**Bleed Area** Trim Area **Text Area** 

Bleed Area will make your document .5" larger all the way around. (.25" on each side)

**Trim Area** will be the size of the final document.

**Text Area** or "live area" will be .5 smaller than the trim size. (.25" on each side)

For example with an 8.5x11 flyer.

Document size set to 9x11.5,

Trim size 8.5x11

Text should be no closer than .25" to the trim line so within 8x10.5 area sentered.

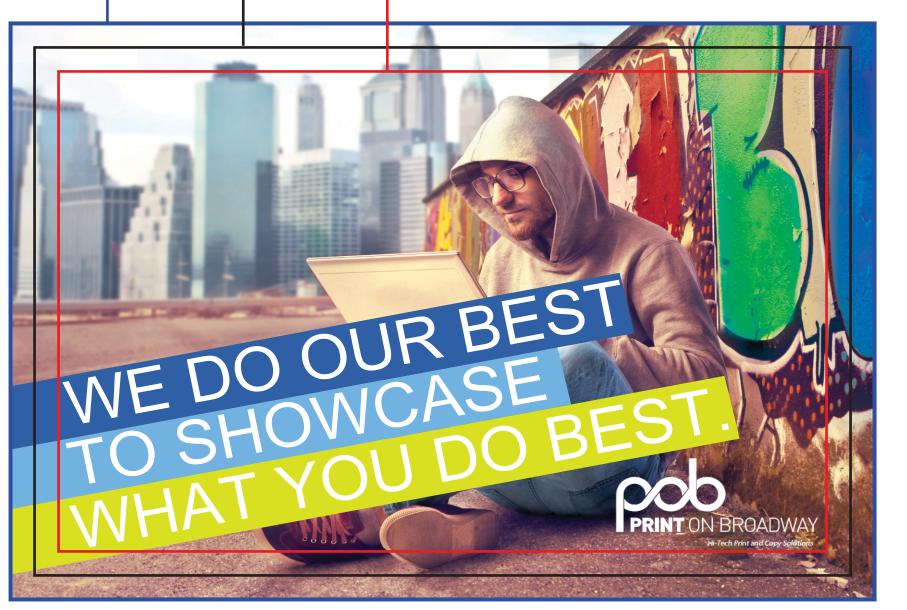